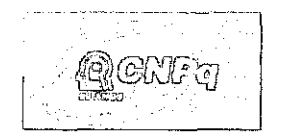

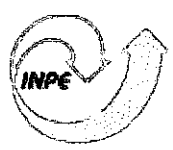

MINISTÉRIO ON GÉNIUM E TECNOLOGIA<br>**INSTITUTO NACIONAL DE PESQUISAS ESPACIAIS** 

# DINÂMICA E SISTEMA DE CONTROLE DE ATITUDE DE UM NANOSATÉLITE **CONTROLADO POR BOBINAS MAGNÉTICAS**

# RELATÓRIO DE PROJETO DE INICIAÇÃO CIENTÍFICA (CNPq/INPE)

Marcelo Majewski (UNESP, Bolsista CNPq) E-mail: marcelomajewski@bol.com.br

Dr. Luiz Carlos Gadelha de Souza (DMC/INPE, Orientador) E-mail: gadelha@dem.inpe.br

**Julho 2008** 

# **RESUMO**

Missões espaciais envolvendo satélites de pequeno porte, denominados nanosatélite, possui a vantagens de envolver um orçamento barato e um baixo consumo de potência em relação a missões mais complexas. Um conjunto de vários nanosatélites, também é muito indicado para missões denominadas de formação de vôo, pois estes, podem ser repostos com certa facilidade. Por um outro lado, missões envolvendo nanosatélites também precisam de um Sistema de Controle de Atitude e Órbita (SCAO) tão eficiente como outro qualquer, unia vez que este precisa ser capaz de realizar diferentes manobras espaciais e controle de atitude com grande grau de precisão. Neste trabalho, estuda-se a dinâmica e o sistema de controle de atitude (SCA) de um nanosatélite controlado por bobinas magnéticas. Através deste estudo, foi possível verificar que o SCA para um nanosatélite pode ser baseado em componentes relativamente barato existente no mercado, como magnetômetros, bobinas magnéticas, sensor solar; e empregar simples, mas confiáveis, algoritmos de controle, que podem aumentar a vida útil da missão.

# **INDICE**

 $\mathcal{A}_{\mathcal{A}}$ 

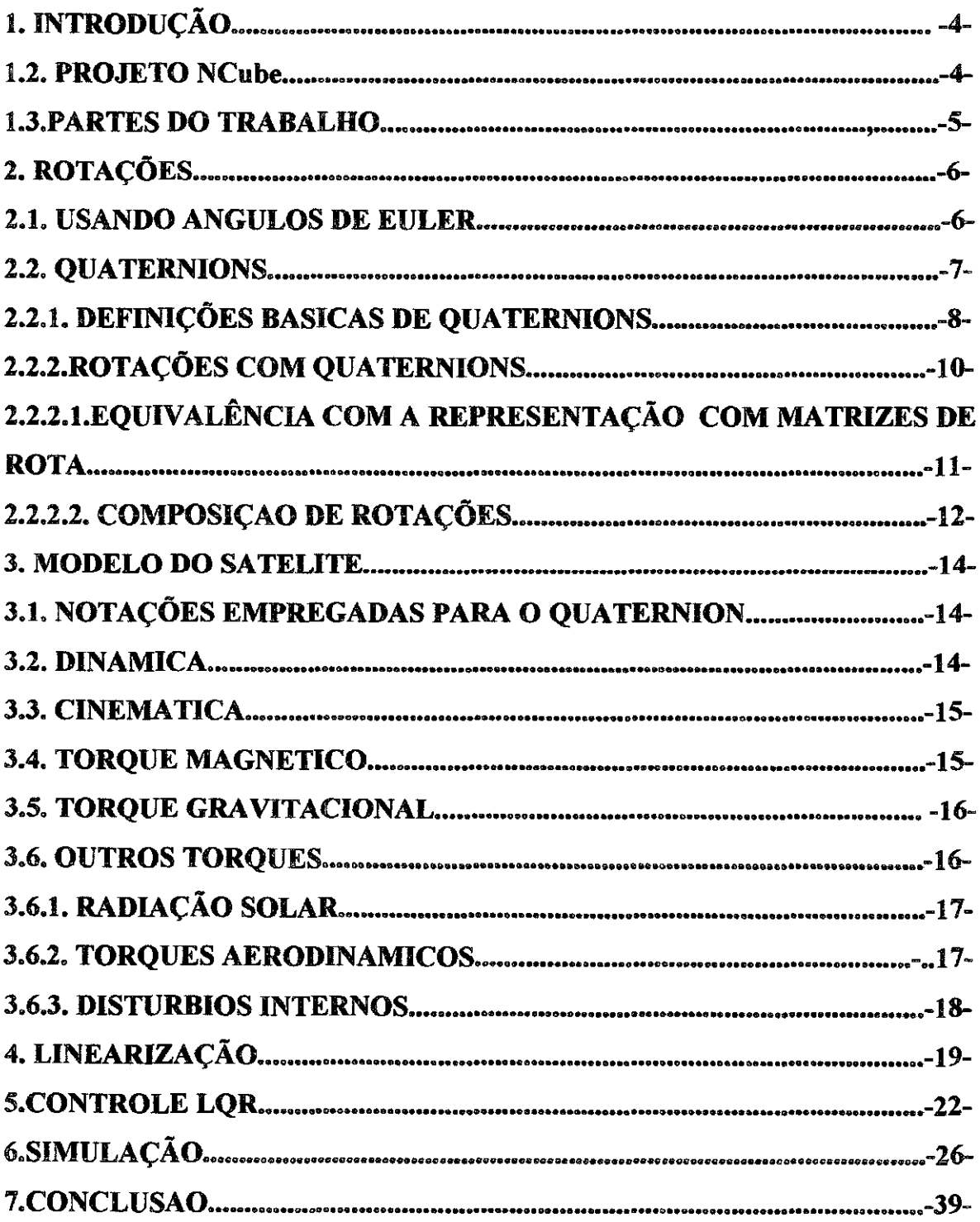

#### **1. INTRODUÇÃO**

Este trabalho inicialmente mostra os aspectos básicos da dinâmica de um satélite rígido de pequeno porte, com controle de atitude baseado na iteração do campo magnético gerado por três bobinas com o campo magnético da Terra.

O estudo da dinâmica se baseou no projeto norueguês do NCUBE *(Kjell Magne Faziske,* 2002), no qual é descrita a modelagem do satélite, cinemática, atuador, gradiente gravitacional da Terra e dos torques externos atuantes no satélite interferindo em seu controle e órbita.

A principio se baseando em conceitos básicos é explicado sucintamente os conceitos matemáticos utilizados, de uma forma clara de tal forma que se possa compreender sem dificuldades no processo da linearização das equações da dinâmica.

#### **1.2. PROJETO NCube.**

O nCube é um satélite experimental construido e desenvolvido por estudantes de quatro universidades Norueguesas (Narvik University College, Norwegian *University of Science and technology (NTNU), Agricultural University of Norway e University of Oslo)* no período de 2001-2003. O projeto foi iniciado pelo centro espacial norueguês com suporte do *Andoya Rockei Range,* Noruega.

Este satélite é baseado no conceito do CubeSat. Um CubeSat é um pequeno satélite de forma cúbica com aresta de 10 cm, não podendo pesar mais que lkg, visando um baixo custo de lançamento em um órbita baixa em torno da Terra. Lembrando que é um projeto a ser desenvolvido por alunos de universidades focando a aprendizagem em tecnologias espaciais.

A missão deste satélite é observar o movimento de um navio utilizando o marítimo *Automatic Identification System* (AIS) desenvolvido e recentemente introduzido pela organização internacional marítima (IMO).

## **1.3.PARTES DO TRABALHO.**

Capitulo 2: Neste capitulo é mostrado as bases matemáticas empregadas neste trabalho.

Capitulo 3: Em uma continuação do capitulo anterior, agora é montada todas as equações da dinâmica do satélite, junto com todos os torques atuantes.

Capitulo 4: Linearização do sistema de equações geradas no capitulo anterior.

Capitulo 5: Discutido os métodos de controle.

Capitulo 6: Simulações e considerações.

Capitulo 7: Conclusões.

1.4. Ferramentas utlizadas.

Este trabalho foi escrito no Microsoft Word XP, e foi utilizado o MatLab 6.5.

#### 2. ROTACÕES

#### 2.1 USANDO ANGULOS DE ELLER

Para equacionar a rotação de um corpo extenso pode se utilizar os ângulos de Euler, que são baseados em três rotações distintas, uma no eixo x, outra no eixo Y e por fim uma no eixo z (independendo da ordem), como representa a figura abaixo.

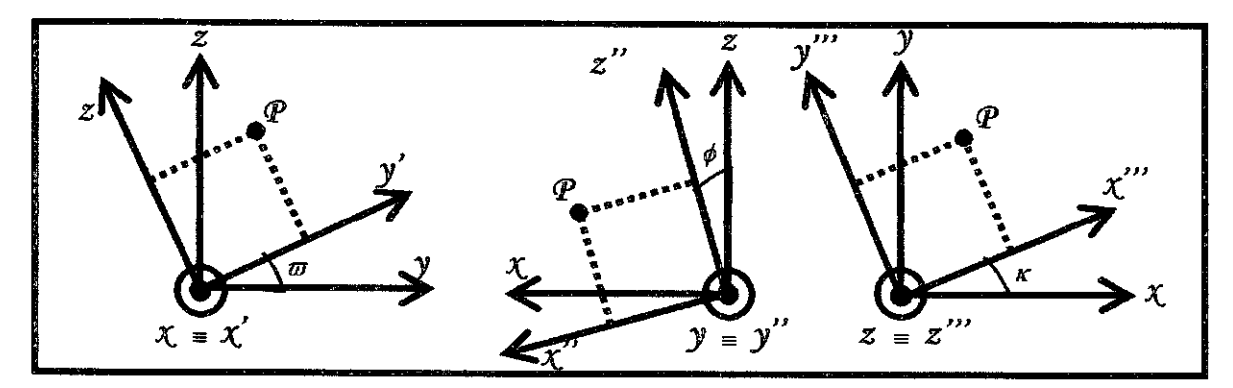

Figura 1: Rotação sobre os eixos.

Na representação dos ângulos de Euler usa-se uma matriz de rotação "resultante", que é o produto das matrizes de rotação de cada um dos eixos independentes. Cada matriz de rotação associada a cada um dos eixos são dadas por  $R_x(\omega)$ ,  $R_y(\phi)$ ,  $R_z(\kappa)$  em que  $\omega$ ,  $\varphi$ ,  $\kappa$  são os ângulos de Euler relacionados as rotações em x, y, e z respectivamente.

Dos sistemas mostrados na figura 1 pode-se relacionar as coordenadas do ponto P em cada uma das situações (X', Y', Z'), (X'', Y'', Z'') e (X''', Y''', Z''') com as componentes de  $(X, Y, Z)$  e com os respectivos ângulos de Euler  $(\omega, \varphi, \kappa)$  a partir de simples relações trigonométricas. Assim as coordenadas do ponto P podem ser escritas na seguinte forma matricial;

$$
\begin{bmatrix} X^{\prime} \\ Y' \\ Z' \end{bmatrix} = R_x(\boldsymbol{\varpi}) \begin{bmatrix} X \\ Y \\ Z \end{bmatrix}, \qquad \begin{bmatrix} X^{\prime\prime} \\ Y^{\prime\prime} \\ Z^{\prime\prime} \end{bmatrix} = R_y(\boldsymbol{\phi}) \begin{bmatrix} X \\ Y \\ Z \end{bmatrix}, \qquad \begin{bmatrix} X^{\prime\prime\prime} \\ Y^{\prime\prime} \\ Z^{\prime\prime} \end{bmatrix} R_z(\kappa) \begin{bmatrix} X \\ Y \\ Z \end{bmatrix}
$$

Onde as matrizes  $R_x(\omega)$ ,  $R_y(\phi)$ ,  $R_z(\kappa)$  são representadas por;

$$
R_x(\boldsymbol{\omega}) = \begin{bmatrix} 1 & 0 & 0 \\ 0 & \cos(\boldsymbol{\omega}) & \sin(\boldsymbol{\omega}) \\ 0 & -\sin(\boldsymbol{\omega}) & \cos(\boldsymbol{\omega}) \end{bmatrix}, R_y(\boldsymbol{\phi}) = \begin{bmatrix} \cos(\boldsymbol{\phi}) & 0 & -\sin(\boldsymbol{\phi}) \\ 0 & 1 & 0 \\ \sin(\boldsymbol{\phi}) & 0 & \cos(\boldsymbol{\phi}) \end{bmatrix} e
$$

$$
R_z(\kappa) = \begin{bmatrix} \cos(\kappa) & \sin(\kappa) & 0 \\ -\sin(\kappa) & \cos(\kappa) & 0 \\ 0 & 0 & 1 \end{bmatrix}
$$

Como o produto de matrizes não é comutativo deve-se observar que o produto deve ser feito na ordem das rotações efetuadas, pois se assim não for feito poderá alterar o resultado da matriz resultante. Pegando o exemplo da figura 1 onde o sistema inicial é uma rotação em x ( $R_x(\varpi)$ ), uma segunda rotação em y ( $R_y(\phi)$ ) e por fim uma em z ( *k(4).* Assim o produto resultante será  $R_{\overline{\omega}\phi\kappa} = R_z(\kappa) \cdot R_y(\phi) \cdot R_z(\omega)$ , pode ser escrita como;

$$
R_{\varpi\phi\kappa} = \begin{bmatrix} \cos(\phi)\cos(\kappa) & \sin(\varpi)\sin(\phi)\cos(\kappa) + \cos(\varpi)\sin\kappa & \sin(\varpi)\cos(\kappa) - \cos(\varpi)\sin(\phi)\cos(\kappa) \\ -\cos(\phi)\sin(\kappa) & \cos(\varpi)\cos(\kappa) - \sin(\varpi)\cos(\phi)\sin(\kappa) & \cos(\varpi)\sin(\phi)\sin(\kappa) + \sin(\varpi)\cos(\kappa) \\ \sin(\phi) & -\sin(\varpi)\cos(\phi) & \cos(\varpi)\cos(\phi) \end{bmatrix}
$$

As vantagens da utilização dos ângulos de Euler são devido a sua representação que de uma forma simples e clara expressa três variáveis diretamente ligadas aos três graus de liberdade do sistema. Pode-se também dizer que a visualização física da rotação é imediata usando este método.

Este método também possui uma serie de desvantagens que por sua vez acabam por tornar extremamente dificil a utilização dos ângulos de Euler para realizar rotações. Entre estas desvantagens pode se citar que nem sempre é fácil encontrar uma decomposição evidente da rotação geral em três eixos, nem sempre é possível de representar uma rotação usando os ângulos de Euler que corresponda a uma serie de rotações concatenadas.

#### **2.2. QUATERNIONS.**

A partir das pesquisas feitas por Carl F. Gauss e Leonhard Euler, o matemático irlandês Willian R. Hamilton desenvolver os *quaternions.* 

Hamilton estudava a interpretação geométrica dos números complexos no plano e procurava obter resultados análogos do sistema planar no sistema espacial, de forma encontrar um numero complexo tridimensional com que seu produto corresponde-se a uma rotação junto com uma mudança de escala.

Para realizar seus objetivos, Hamilton notou que precisava de quatro números para realizar a rotação seguida de uma mudança de escala, seriam esses números; um número correspondente a mudança de escala, um para indicar o ângulo de rotação e os dois restantes para indicar o eixo de rotação. Para introduzindo unia estrutura não comutativa Hamilton encontrou um fecho para multiplicação do numero complexo de forma  $\varpi + ix + jy + kz$ , fazendo  $i^2 = j^2 = k^2 = ijk = -1$ , e assim nomeou esse números complexos em R<sup>4</sup> de *quaternions*.

# **2.2.1. DEFINIÇÕES BÁSICAS DE QUATERNIONS.**

O conjunto dos quatemions é representado pela a letra 11, em homenagem ao seu descobridor.

Para quatemions tem se as seguintes notações, envolvendo conjuntos:

- $\bullet$  H<sub>1</sub>; Conjunto dos quaternions unitários.
- *o*  • H ; Conjunto dos quatemions não nulos.
- $H_{R^3}$ ; Sub-conjunto dos quaternions puros.

Este sistema é definido por três imaginários diferentes; *i, j* e *k,* em que:

$$
i^2 = j^2 = k^2 = -1 \tag{2.1}
$$

$$
ij = -ji = k \tag{2.2}
$$

$$
jk = -kj = i \tag{2.3}
$$

$$
ki = -ik = j \tag{2.4}
$$

Notação cartesiana:

$$
q = q_o + q_1 i + q_2 j + q_3 k \tag{2.5}
$$

Notação vetorial:

$$
q = (q_o; q_1; q_2; q_3) \tag{2.6}
$$

Em que,

- $\Rightarrow$   $q_o$  := parte real [ Re(q) ].
- $\Rightarrow$   $q = q_1 i + q_2 j + q_3 k :=$  parte imaginaria [Im(q)].
- $\Rightarrow$  *q quaternion* puro se Re(*q*) = 0, ou seja, *q* = *q*.

Operações com *guaternions:* 

Tendo os *guaternions;* 

$$
p = p_o + p = p_1 i + p_2 j + p_3 k \tag{2.7}
$$

$$
q = q_o + q = q_o + q_1 i + q_2 j + q_2 k \tag{2.8}
$$

DEFINICÃO 2.1. Igualdade;

$$
p = q \qquad \text{se} \qquad p_0 = q_0 \qquad e \qquad p = q \tag{2.9}
$$

DEFINIÇÃO 2.2. Adição e subtração;

$$
p \pm q = (p_o + p) \pm (q_o + q) = (p_o + q_o) \pm (p + q)
$$
 (2.10)

DEFINICÃO 2.3. Multiplicação;

$$
p * q = (p_o + p_1 i + p_2 j + p_3 k) * (q_o + q_1 i + q_2 j + q_3 k) =
$$
  
\n
$$
(p_o q_o - p_1 q_1 - p_2 q_2 - p_{3q_3}) +
$$
  
\n
$$
(p_o q_1 + p_1 q_o + p_2 q_3 - p_3 q_2) i +
$$
  
\n
$$
(p_o q_2 - p_1 q_3 + p_2 q_o + p_3 q_1) j +
$$
  
\n
$$
(p_o q_3 + p_1 q_2 - p_2 q_1 + p_3 q_o) k
$$
  
\n(2.11)

DEFINICÃO 2.4. Multiplicação por um escalar do tipo  $\alpha = \alpha_0 + 0$ , em que  $\alpha \in \mathbb{R}$ ;

$$
\alpha * q = (\alpha + 0) * (q_o + q) = \alpha q_o + \alpha q_1 i + \alpha q_2 j + \alpha q_3 K \qquad (2.12)
$$

DEFINIÇÃO 2.5. Conjugado.

$$
\overline{q} = q_o - q = q_0 - q_1 i - q_2 j - q_3 k \tag{2.13}
$$

Logo:

 $= q$  (2.14)

$$
\overline{pq} = \overline{qp} \tag{2.15}
$$

$$
\overline{p+q} = \overline{p} + \overline{q} \tag{2.16}
$$

-9-

# DEFINICÃO 2.6. Norma.

$$
|q| = |q_o + q_1 i + q_2 j + q_3 k| = \sqrt{q_o^2 + q_1^2 + q_2^2 + q_3^2}
$$
 (2.17)

Com o simples calculo;

$$
|q|^2 = \overline{q}q = q\overline{q} = qq \tag{2.18}
$$

Logo,

$$
|q| = \sqrt{q\overline{q}} \tag{2.19}
$$

# DEFINIÇÃO 2.7. Quaternion unitário.

$$
|q|=1\tag{2.20}
$$

Observação: Inverso de um quaternion não nulo se expressa como (2.21).

$$
q^{-1} = \frac{\overline{q}}{|q|^2}
$$
 (2.21)

Em que a divisão de um quaternion por um escalar real corresponde a divisão membro a membro.

## DEFINIÇÃO 2.8. Divisão.

Divisão pela direita: 
$$
\frac{p}{q} = pq^{-1}
$$
 (2.22)

Divisão pela esquerda:  $\frac{p}{q} = q^{-1}p$  (2.23)

# 2.2.2.ROTAÇÕES COM QUATERNIONS.

Hamilton procurou descrever rotações no espaço, do mesmo modo que os números complexos descrevem rotações no plano.

TEOREMA 1.1. Sejam  $q \in H_1$ ,  $q = cos(\theta) + n \text{ sen}(\theta)$  e seja  $p=0+p \in H_{R^3}$ ,  $p \in H_{R^3}$ . Então  $p' = qpq^{-1}$ corresponde ao vetor que resulta a rotação de *p* em tomo do eixo *n* por um ângulo de 29. Demonstração:

Considere  $R_q(p) = qpq^{-q} = qp\bar{q}$  em que  $p=0+p$  e  $q=q_o+q$  é um *quaternion* unitário tem-se:

$$
R_q(p) = (q_o + q)(0 + p)(q_o - q)
$$
  
=  $q_o(q \cdot p) + q_o(q_o p - p \times q) + q(p \cdot q) + q(q_o p - p \times q)$  (2.24)

De  $pq = (p_0 q_0 - p \cdot q) + p_0 q + q_0 p + p \cdot q$  tem-se;

$$
R_q(p) = (q_o^2 - q \cdot q)p + 2(q \cdot p)q + 2q_o(p \times q)
$$
\n(2.25)

Escrevendo  $q = cos(\theta) + n \text{ sen}(\theta)$  com  $|\mathbf{n}| = 1$  e substituindo  $q_o = cos(\theta)$  e  $q = n \text{ sen}(\theta)$  em R<sub>q</sub>(p), tem-se:

$$
R_q(p) = (1 - \cos(2\theta))(n \bullet p)n + p\cos(2\theta) + (n \times p)\text{sen}(2\theta)
$$
\n(2.26)

Assim, dado um vetor *n* e um ângulo de rotação *9,* o *quaternion* unitário  $q = cos(\theta) + n \, sen(\theta)$  efetua uma rotação de *p* entorno de um eixo *n* com ângulo 2 $\theta$ .

Qualquer rotação em torno de um ângulo  $\theta$  e de um eixo *n* com  $|\mathbf{n}| = 1$ , pode ser obtido através de um *quaternion* unitário.

# **2.2.2.1.EQUIVALÊNCIA COM A REPRESENTAÇÃO COM MATRIZES DE ROTA.**

Uma vez que a rotação é feita em  $R<sup>3</sup>$ , espera-se que haja uma forma de representação dessa rotação com *quaternions* em forma matricial.

O produto  $pq$  e  $qp$  podem ser expressos como  $pR(q)$  e  $pL(q)$ respectivamente em forma de matriz.

$$
R(q) = \begin{bmatrix} q_o & q_1 & q_2 & q_3 \\ -q_1 & q_o & -q_3 & q_2 \\ -q_2 & q_3 & q_o & -q_1 \\ -q_3 & -q_2 & q_1 & q_o \end{bmatrix} e L(q) = \begin{bmatrix} q_o & q_1 & q_2 & q_3 \\ -q_1 & q_o & q_3 & -q_2 \\ -q_2 & -q_3 & q_o & q_1 \\ -q_3 & q_2 & -q_1 & q_o \end{bmatrix} (2.27 e 2.28)
$$

Tendo que  $R(\bar{q}) = R(q)^T$ .

 $-11-$ 

Dispondo da forma de multiplicação de matricial a esquerda por *q e* a direita por  $\bar{q}$ , pode-se gerar uma matriz de rotação associada a uma dada rotação.

Assim a matriz de rotação correspondente ao produto de duas matrizes, considerando um *quaternion* puro r,

$$
r' = r(R(q)^T L(q))
$$
\n(2.29)

Em que, e pelo fato do *quatention* ser unitário, tem-se;

$$
R(q)^{T} L(q) = \begin{bmatrix} 1 & 0 & 0 & 0 \\ 0 & 1 - 2(q_{2}^{2} + q_{3}^{2}) & 2(q_{1}q_{2} - q_{o}q_{3}) & 2(q_{1}q_{3} + q_{o}q_{2}) \\ 0 & 2(q_{1}q_{2} + q_{o}q_{3}) & 1 - 2(q_{1}^{2} + q_{3}^{2}) & 2(q_{2}q_{3} - q_{o}q_{1}) \\ 0 & 2(q_{1}q_{3} - q_{o}q_{2}) & 2(q_{2}q_{3} + q_{o}q_{1}) & 1 - 2(q_{1}^{2} + q_{2}^{2}) \end{bmatrix}
$$
(2.30)

Verifica-se que a matriz R é ortogonal e o seu determinante é 1 pelo que podemos concluir que R é uma matriz de rotação, estabelecendo deste modo a equivalência.

Podemos ainda escrever, na forma de matriz homogênea:

$$
R(q)^{T} L(q) = \begin{bmatrix} 1 & 0^{T} \\ 0 & R^{T} \end{bmatrix}
$$
 (2.31)

Geralmente o produto de matrizes não comuta, mas estas matrizes comutam uma vez que representam a multiplicação à esquerda e à direita, e a multiplicação de *quaternions é* associativa.

# 2.2.2.2. COMPOSIÇÃO DE TOTAÇÃO.

De modo análogo às matrizes de rotação, multiplicam-se dois quaternions para somar as rotações que eles representam. Assim, a composição de rotações fazse naturalmente pela multiplicação dos quaternions correspondentes. De modo formal tem-se:

Sejam *p*,  $q \in H_1$ , Uma rotação em *p* seguida por uma rotação em *q* é equivalente que uma rotação por *qp.* Esta propriedade pode ser generalizada à composição de qualquer número de rotações.

As vantagens de se utilizar os *quatemions* para fazer simulações de rotações estA relacionado ao fato de que com os *quartenions* não se perde a ortogonalidade das matrizes, a representação de rotações com eles é compacta, no sentido de que têm quatro graus de liberdade, uma grande vantagem quando se compara às matrizes de rotação que têm nove graus de liberdade.

Em relação às desvantagens pode se citar a dificuldade em se visualizar a rotação, a indeterminação dos eixos, e sem contar que os quaternions servem exclusivamente para se fazer rotações, sendo assim impossível a parametrização de outras transformações.

## **3. MODELO DO SATÉLITE**

# **3.1. NOTAÇÕES EMPREGADAS PARA O QUATERNION.**

Sendo  $\eta$  a parte real e  $\varepsilon_1$ ,  $\varepsilon_2$ ,  $\varepsilon_3$  como parte imaginaria.

O *quaternion* utilizado para a rotação é unitário, logo;

$$
\eta^2 + {\varepsilon_1}^2 + {\varepsilon_2}^2 + {\varepsilon_3}^2 = 1 \tag{3.1}
$$

#### **3.2. DINÂMICA**

Considerando o satélite como um corpo rígido, podemos aplicar os parâmetros de Euler nas equações de atitude que são derivadas no trabalho *(Kyrkjebo,* 2000).

$$
I\dot{\boldsymbol{\varpi}}_{ib}^{b} + \boldsymbol{\varpi}_{ib}^{b} \times (I\boldsymbol{\varpi}_{ib}^{b}) = \tau^{b}
$$
 (3.2)

Onde **1** é o momento de inércia do satélite  $\varpi_{ib}^{b}$  é a velocidade angular do corpo rígido respeitando a inércia da base e  $\tau^{b}$  é o torque atuante. O torque e a velocidades angular são decompostas na base do corpo. Pela definição da matriz de inércia, representada abaixo:

$$
I = \begin{bmatrix} I_x & 0 & 0 \\ 0 & I_y & 0 \\ 0 & 0 & I_z \end{bmatrix}
$$
 (3.3)

Que gera a equação gerada de 2.2

$$
I\dot{\boldsymbol{\varpi}}_{ib}^{b} + S\left(\boldsymbol{\varpi}_{ib}^{b}\right)I\boldsymbol{\varpi}_{ib}^{b} = r^{b}
$$
\n(3.4)

Once

\n
$$
S\left(\boldsymbol{\varpi}_{ib}^{b}\right) = \begin{bmatrix}\n0 & -\boldsymbol{\varpi}_{zb}^{b} & \boldsymbol{\varpi}_{yb}^{b} \\
\boldsymbol{\varpi}_{zb}^{b} & 0 & -\boldsymbol{\varpi}_{xb}^{b} \\
-\boldsymbol{\varpi}_{yb}^{b} & \boldsymbol{\varpi}_{xb}^{b} & 0\n\end{bmatrix} \tag{3.5}
$$

A velocidade angular entre a base e corpo rígido pode ser decomposto em:

$$
\varpi_{ib}^{b} = \varpi_{io}^{b} + \varpi_{ob}^{b}
$$
  
=  $R_{o}^{b} \varpi_{io}^{o} + \varpi_{ob}^{b}$  (3.6)

Onde  $\sigma_{io}^o$  é a velocidade angular da órbita do corpo em relação a sua inércia.

#### 3.3. CINEMATICA

A cinemática do corpo rígido descreve a orientação no espaço e é obtida através da integração da velocidade angular. Os *quaternions* são usados para representar a atitude por meio de equações diferenciais.

Uma rotação fica caracterizada por uma rotação  $\theta$  entorno de um eixo fixo  $\lambda$ .

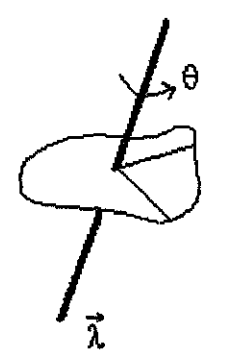

Figura 2: representação da rotação

A rotação entre os parâmetros de Euler e as velocidades angulares  $\vec{\omega}$  é:

$$
\dot{\varepsilon} = \frac{1}{2} \eta \varpi_{ob}^b - \frac{1}{2} \varpi_{ob}^b \times \varepsilon \tag{3.7}
$$

$$
\dot{\eta} = -\frac{1}{2} \varepsilon^T \varpi_{ob}^b \tag{3.8}
$$

$$
\text{Onde, } \dot{\varepsilon} = \frac{1}{2} [\eta_1 + S(\varepsilon)] \varpi_{ob}^b \tag{3.9}
$$

Pode ser escrito na forma:

$$
\dot{q} = \begin{bmatrix} \dot{\eta} \\ \dot{\varepsilon} \end{bmatrix} = \frac{1}{2} \begin{bmatrix} -\varepsilon^T \\ \eta 1 + S(\varepsilon) \end{bmatrix} \boldsymbol{\varpi}_{ob}^b
$$
(3.10)

$$
\varpi_{ob}^{b} = \varpi_{ib}^{b} - R_{o}^{b} \varpi_{io}^{o}
$$
  

$$
= \varpi_{ib}^{b} - \varpi_{o} c_{1}^{b}
$$
 (3.11)

#### 3.4. TORQUE MAGNETICO.

O torque gerado pelas bobinas pode ser modelado como:

 $\tau_m^b = m^b \times B^b$ (3.12)

- 15-

Onde  $m^b$  é o dipolo magnético gerado pelas espiras, e  $B^b = \begin{bmatrix} B_x^b & B_y^b & B_z^b \end{bmatrix}$ é o vetor local do campo magnético da Terra. O momento do dipolo magnético é;

$$
m^{b} = m_{x}^{b} + m_{y}^{b} + m_{z}^{b} = \begin{bmatrix} N_{x}i_{x}A_{x} \\ N_{y}i_{y}A_{y} \\ N_{z}i_{z}A_{z} \end{bmatrix} = \begin{bmatrix} m_{x} \\ m_{y} \\ m_{z} \end{bmatrix}
$$
(3.13)

Em que *Nié* o numero de espiras, 4 é a corrente e *<sup>A</sup> <sup>i</sup>é* a área da espira, em cada um dos eixos.

O modelo das espiras pode ser o de um circuito RL (resistor — indutor). As espiras possuem uma dinâmica mais rápida que o corpo, a simulação dos campos magnéticos das espiras assim como sua dinâmica e muito lentos de serem feitos, logo foi negligenciada sua simulação. Os erros introduzidos por causa disto afeta o sistema de dinâmica do corpo tornando-o relativamente lento.

#### 3.5. TORQUE GRAVITACIONAL

A atração devido o campo gravitacional da Terra afeta na órbita do satélite.

Admitindo o centro de massa da Terra homogêneo o gradiente gravitacional pode ser escrito como:

$$
\tau_{grav}^b = \frac{3\mu}{R_0^3} u_e \times (\mathrm{I} u_e) \tag{3.14}
$$

Em que  $\mu$  é o coeficiente gravitacional terrestre (3.986 × 10<sup>14</sup> m<sup>3</sup>/s<sup>2</sup>) e  $u_e$  é o vetor unitário apontado na direção do nadir.

Esta equação pode ser escrita com base no corpo do satélite da forma;

$$
\tau_{grav}^b = 3\varpi_o^2 \begin{bmatrix} (\mathbf{I}_z - \mathbf{I}_y)\varepsilon_1 \\ (\mathbf{I}_z - \mathbf{I}_x)\varepsilon_2 \\ 0 \end{bmatrix}
$$
 (3.15)

#### 3.6. OUTROS TORQUES

Existem que atuam sobre o satélite afetando em seu controle e órbita que devem ser levados em consideração.

# 3.6.1. RADIAÇÃO SOLAR

Partículas ejetadas pela atividade solar para o Sol, acabam colidindo com a superficie lateral do satélite empurrando-o para fora de sua órbita. A radiação solar é uma perturbação muito flutuante, e possui maior efeito em altas altitudes.

A área da face voltada para o Sol é essencial para a determinação da aceleração resultante causada pela radiação.

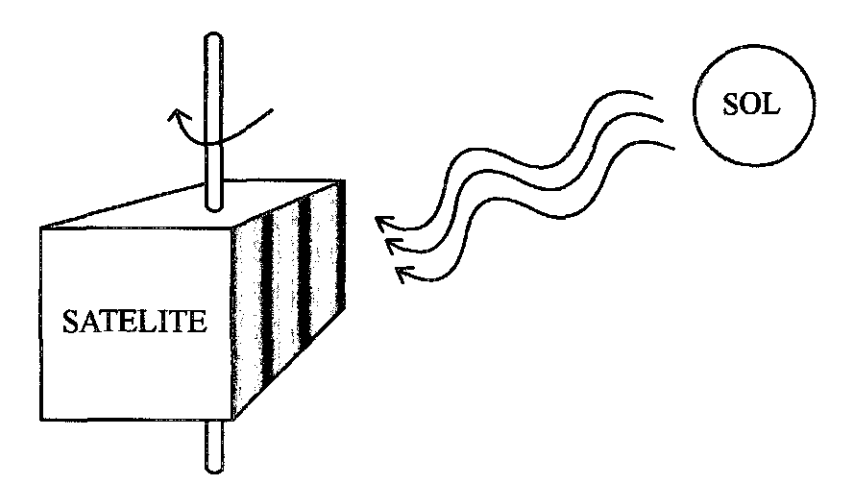

Figura 3: representação da incidência da radiação solar.

As forças atuantes devido a este efeito são calculadas a partir de constantes e de valores do índice de absorção do material *que* é composto a estrutura da face do satélite.

#### 3.6.2. TORQUES AERODINAMICOS

Devido a alteração da densidade do ar em altas altitudes, a velocidade do corpo é diminuída e assim fazendo com que ele perca altitude afetando sua órbita.

Com os valores da velocidade, densidade do ar na respectiva altitude, a área da face perpendicular a velocidade é possível calcular e prever as devidas correções deve efeito aerodinâmico.

## **3.6.3. DISTURBIOS INTERNOS**

Os circuitos elétricos presentes no satélite também geram um campo magnético que atua no campo gerado pelas bobinas e assim interferindo no mesmo.

Para tornar desprezível essa interação os circuitos devem ser projetados para causar o mínimo de efeito sobre sob o campo gerado pelas bobinas.

# 4. LINEARIZAÇÃO

A linearização deste modelo tem como objetivo facilitar a analise do comportamento do satélite.

A linearização em torno de  $\eta = 1$ ,  $\varepsilon = 0$  o que justifica um  $\theta \approx 0$ , portanto temos a velocidade angular expressa em quaternios:

$$
\dot{q} = \begin{bmatrix} \dot{\eta} \\ \dot{\varepsilon} \end{bmatrix} = \frac{1}{2} \begin{bmatrix} 0 \\ \varpi_{ob}^b \end{bmatrix}
$$
  
\n
$$
\dot{\eta} = 0
$$
  
\n
$$
\dot{\varepsilon} = \frac{1}{2} \varpi_{ob}^b, \ \varpi_{ob}^b = 2\dot{\varepsilon}
$$
\n(4.1)

A matriz de rotação é dada:

$$
R_o^b(q) = 1 + 2\eta S(\varepsilon) + 2S^2(\varepsilon)
$$
\n(4.2)

Onde é aproximadamente,

$$
R_o^b(q) \approx 1 + 2\eta S(\varepsilon) \tag{4.3}
$$

Escrevendo na forma matricial,

$$
R_o^b = \begin{bmatrix} 1 & 0 & 0 \\ 0 & 1 & 0 \\ 0 & 0 & 1 \end{bmatrix} + 2 \begin{bmatrix} 0 & -\varepsilon_3 & \varepsilon_2 \\ \varepsilon_3 & 0 & -\varepsilon_1 \\ -\varepsilon_2 & \varepsilon_1 & 0 \end{bmatrix} = 2 \begin{bmatrix} \frac{1}{2} & -\varepsilon_3 & \varepsilon_2 \\ \varepsilon_3 & \frac{1}{2} & -\varepsilon_1 \\ -\varepsilon_2 & \varepsilon_1 & \frac{1}{2} \end{bmatrix}
$$
(4.4)

Substituindo a equação (4.4) na equação (3.6) temos:

$$
\varpi_{ib}^{b} = 2 \begin{bmatrix} 1/2 & -\varepsilon_{3} & \varepsilon_{2} \\ \varepsilon_{3} & 1/2 & -\varepsilon_{1} \\ -\varepsilon_{2} & \varepsilon_{1} & 1/2 \end{bmatrix} \begin{bmatrix} 0 \\ \varpi_{o} \\ 0 \end{bmatrix} + 2 \begin{bmatrix} \dot{\varepsilon}_{1} \\ \dot{\varepsilon}_{2} \\ \dot{\varepsilon}_{3} \end{bmatrix} = \begin{bmatrix} 2\dot{\varepsilon}_{1} - 2\varpi_{o}\varepsilon_{3} \\ 2\dot{\varepsilon}_{2} + \varpi_{o} \\ 2\dot{\varepsilon}_{3} - 2\varpi_{o}\varepsilon_{1} \end{bmatrix} \tag{4.5}
$$

Onde a aceleração angular é:

$$
\dot{\boldsymbol{\varpi}}_{ib}^{b} = \begin{bmatrix} \dot{\boldsymbol{\varpi}}_{x} \\ \dot{\boldsymbol{\varpi}}_{y} \\ \dot{\boldsymbol{\varpi}}_{z} \end{bmatrix} = \begin{bmatrix} 2\ddot{\boldsymbol{\varepsilon}}_{1} - 2\boldsymbol{\varpi}_{o}\dot{\boldsymbol{\varepsilon}}_{3} \\ 2\ddot{\boldsymbol{\varepsilon}}_{2} \\ 2\ddot{\boldsymbol{\varepsilon}}_{3} - 2\boldsymbol{\varpi}_{o}\dot{\boldsymbol{\varepsilon}}_{1} \end{bmatrix}
$$
\n(4.6)

 $-19-$ 

As equações do movimento são dadas por;

$$
l\dot{\boldsymbol{\omega}}_{ib}^{b} = \tau^{b} - \left(\boldsymbol{\omega}_{ib}^{b}\right) \times l\boldsymbol{\omega}_{ib}^{b}
$$
 (4.7)

O torque gravitacional pode ser descrito utilizando os quaternions da forma abaixo;

$$
\tau_{grav}^{b} = 3\varpi_{o}^{2} \begin{bmatrix} (\mathbf{I}_{z} - \mathbf{I}_{y})\varepsilon_{1} \\ (\mathbf{I}_{z} - \mathbf{I}_{x})\varepsilon_{2} \\ 0 \end{bmatrix}
$$
(4.8)

A resultante do torque magnético das bobinas:

$$
\tau^b = \tau^b_m \times B^b \tag{4.9}
$$

$$
\tau^b = \begin{bmatrix} B_z m_y - B_y m_z \\ B_x m_z - B_z m_x \\ B_y m_x - B_x m_y \end{bmatrix}
$$
\n(4.10)

Somando (4.8) com (4.10) temos a resultante:

$$
\tau^{b} = 3\omega_{o}^{2} \left[ \frac{B_{z}m_{y} - B_{y}m_{z} + (\mathbf{I}_{z} - \mathbf{I}_{y})\varepsilon_{1}}{B_{x}m_{z} - B_{z}m_{x} + (\mathbf{I}_{z} - \mathbf{I}_{x})\varepsilon_{2}} \right]
$$
(4.11)

Substituindo (4.5) e (4.11) em (4.7), tem-se:

$$
I_x(2\ddot{\varepsilon}_1 - 2\varpi_o \dot{\varepsilon}_3) = (I_y - I_z)(2\varpi_o \dot{\varepsilon}_3 + 8\varpi_o^2 \varepsilon_1) + B_z m_y - B_y m_z \tag{4.12}
$$

$$
I_y(2\ddot{\varepsilon}_2) = -(I_x - I_z)(6\omega_o^2 \varepsilon_2) + B_x m_z - B_z m_x
$$
\n(4.13)

$$
I_z(2\ddot{\varepsilon}_3 - 2\omega_o \dot{\varepsilon}_1) = (I_y - I_x)(2\omega_o \dot{\varepsilon}_3 + 2\omega_o^2 \varepsilon_1) + B_y m_x - B_x m_y
$$
(4.14)

Isolando  $\ddot{\varepsilon}$  nas equações acima temos;

$$
\ddot{\varepsilon}_1 = (1 - k_x)\varpi_o \dot{\varepsilon}_3 - 4k_x \varpi_o^2 \varepsilon_1 + \frac{1}{2I_x} (B_z m_y - B_y m_z)
$$
(4.15)

$$
\ddot{\varepsilon}_2 = -3k_y \omega_o^2 \varepsilon_2 + \frac{1}{2I_y} (B_x m_z - B_z m_x)
$$
 (4.16)

$$
\ddot{\varepsilon}_3 = -(1 - k_z)\varpi_o \dot{\varepsilon}_1 - k_z \varpi_o^2 \varepsilon_3 + \frac{1}{2I_z} (B_y m_x - B_x m_y)
$$
(4.17)

Onde;

 $-20-$ 

$$
k_x = \frac{I_y - I_z}{I_x}
$$
 (4.18)  $k_y = \frac{I_x - I_z}{I_y}$  (4.19)  $k_z = \frac{I_y - I_x}{I_z}$  (4.20)

Introduzindo o vetor de estado  $x$  e o vetor dos torques  $u$ ;

$$
x = \begin{bmatrix} \varepsilon_1 & \dot{\varepsilon}_1 & \varepsilon_2 & \dot{\varepsilon}_2 & \varepsilon_3 & \dot{\varepsilon}_3 \end{bmatrix}
$$
 (4.21)

$$
u = [m_x \quad m_y \quad m_z]
$$
 (4.22)

O modelo pode ser escrito como:

$$
\dot{x}(t) = A \, x(t) + B(t) \, u(t) \tag{4.23}
$$

Onde as matrizes  $A \, \mathbf{e} \, B$  são:

$$
A = \begin{bmatrix} 0 & 1 & 0 & 0 & 0 & 0 \\ -4k_x\varpi_o^2 & 0 & 0 & 0 & 0 & (1-k_x)\varpi_o \\ 0 & 0 & 0 & 1 & 0 & 0 \\ 0 & 0 & -3k_y\varpi_o^2 & 0 & 0 & 0 \\ 0 & 0 & 0 & 0 & 0 & 1 \\ 0 & (k_z - 1)\varpi_o & 0 & 0 - k_z\varpi_o^2 & 0 \end{bmatrix}
$$
(4.24)

$$
B(t) = \begin{bmatrix} 0 & 0 & 0 \\ 0 & \frac{1}{2I_x} B_z & -\frac{1}{2I_x} B_y \\ 0 & 0 & 0 & 0 \\ -\frac{1}{2I_y} B_z & 0 & \frac{1}{2I_y} B_x \\ 0 & 0 & 0 & 0 \\ \frac{1}{2I_x} B_y & -\frac{1}{2I_z} B_x & 0 \end{bmatrix}
$$
(4.25)

#### **5. CONTROLE LQR**

O método consiste em calcular a matriz de ganho de controle por realimentação de estado. Vamos considerar agora o problema regulador ótimo que, dada a equação do sistema.

 $\dot{x} = Ax = Bu$  $u = -Kx$ 

Para minizar o índice de desempenho.

$$
J=\int_0^\infty\bigl(x^*Qx+u^*Ru\bigr)dt
$$

Onde Q é uma matriz Hermitiana definida positiva ou real simétrica e R é uma matriz Hermitiana definida positiva ou real simétrica. As matrizes Q e R determinam a importância relativa de erro e o consumo dessa energia.

$$
\dot{x} = Ax - BKx = (A - BK)x
$$

Supondo A-BK seja estável ou que os autovalores tenham partes reais negativas.

Substituindo:

$$
J = \int_0^\infty (x^* Qx + K^* x^* RKx) dt
$$

$$
J = \int_0^\infty x^* (Q + K^* RK) x dt
$$

Fazendo:

$$
x^*(Q+K^*RK)x=-\frac{d(x^*Px)}{dt}
$$

Onde P é uma matriz Hermitiana definida positiva ou simétrica real. Assim obtemos:

$$
x(Q+K * RK)x = -x * Px - x * Px = -x * [(A-BK) * P + P(A-BK)]x
$$

Comparando ambos os lados da ultima equações e notando que essa equação deve ser verdadeira, qualquer que seja X, temos necessariamente:

 $(A - BK)^*P + P(A - BK) = -(Q + K^*RK)$ 

Pode-se provar que se A-B\*K for uma matriz estável, existirá uma matriz positiva P que satisfaça a equação. Portando o procedimento em determinar os elementos de P a partir da equação acima, e verificar se ela é definida positiva.

$$
J = \int_0^{\infty} x^* (Q + K^* RK) x dt = -x^* P x \Big|_0^{\infty} = -x(\infty) P x(\infty) + x(0) P x(0)
$$
  

$$
J = x(0) P x(0)
$$

Para obtenção da solução do problema de controle ótimo, procedemos da seguinte maneira ao supor que r seja uma matriz Hermitiana definida positiva ou real, pode-se escrever:

 $R=T*T$ 

Onde T é uma matriz não singular, a equação pode ser escrita como:

 $(A - KB)P + P(A - BK) + Q + K * T * TK = 0$ 

Que pode ser escrita como:

 $A^* P + P A + [TK - (T)^{-1} B^* P]^* [TK - (T)^{-1} B^* P] - P B R^{-1} B^* P + O = 0$ 

A mineração de J em relação a K requer a mineração de:

 $x * [TK - (T)^{-1}B * P][TK - (T)^{-1}B * P]x$ 

Em relação a K como essa ultima é não negativa o mínimo ocorre quando ele é zero ou quando:

 $TK = (T)^{-1}B^*P$ 

Portando:

 $K = T^{-1}(T)^{-1}B^*P = R^{-1}B^*P$ 

Então fornece a matriz K. Assim, a lei ótimo do problema *de* controle quadrático se conclui.

Observamos o gráfico abaixo para a resposta do controle para um nanosatélite, controlado através de bobina magnética, utilizamos os valores ganhos na bobina magnética  $K=(m_x,m_y,m_z)$  para controla-lo. .

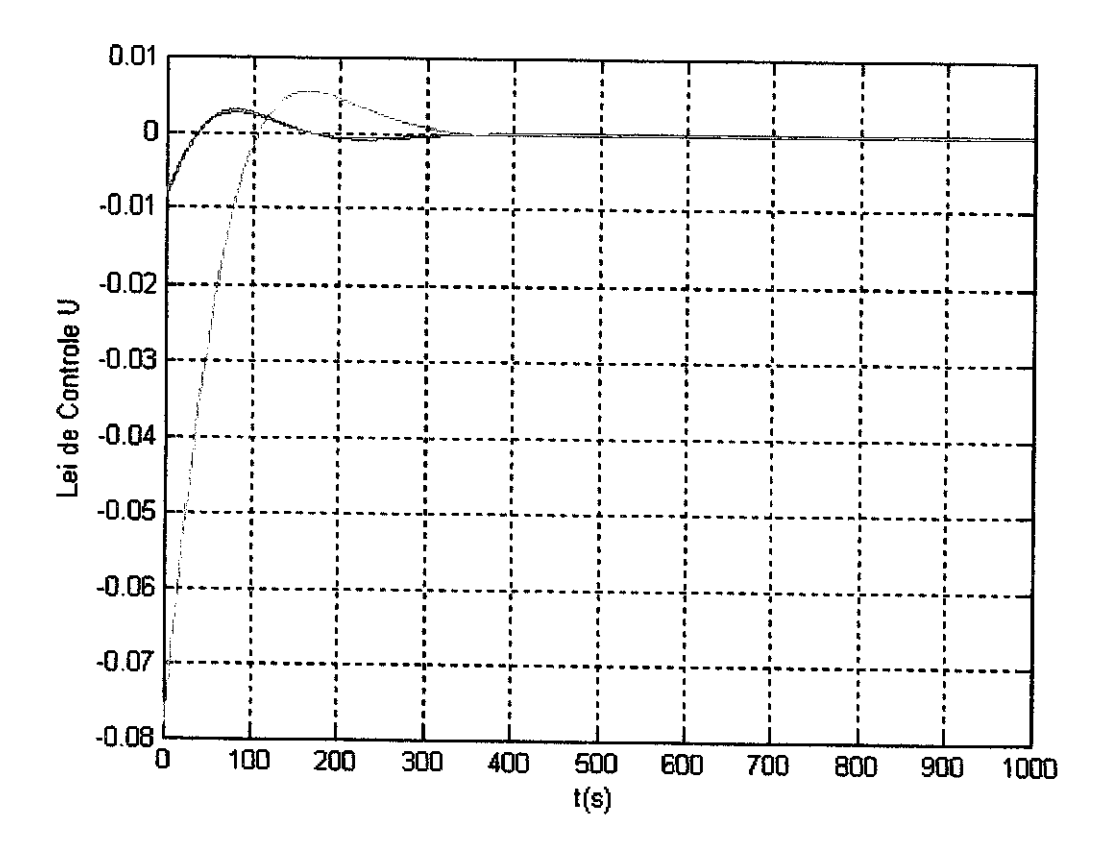

## **6. SIMULAÇÃO**

As simulações foram desenvolvidas e simulada no software MATLAB, com a intenção de definir quais os melhores valores de Q e R que são a importância relativa de erro, foram feitas varias simulações e esses valores serão definidos por comparação, ou seja, tentativa e erro.

Dados utilizados com referencia ao trabalho NCUBE Attitude Control (Kjell Magne Fauske, 2002).

- Para os momentos de inércia foram considerados os seguintes valores.

$$
I_x = 0.0621 \text{ kgm}^2
$$

$$
I_y = 0.0606 \text{ kgm}^2
$$

$$
I_z = 0.0031 \text{ kgm}^2
$$

- Para a velocidade angular da Terra.

$$
\omega_o = 7.2921159 \times 10^{-5} \frac{rad}{s}
$$

-O campo magnético da Terra foi considerado em um ponto arbitrário.

$$
B_x = 1 \times 10^{-5} T
$$
  
\n
$$
B_y = 3 \times 10^{-5} T
$$
  
\n
$$
B_z = 4.5 \times 10^{-5} T
$$

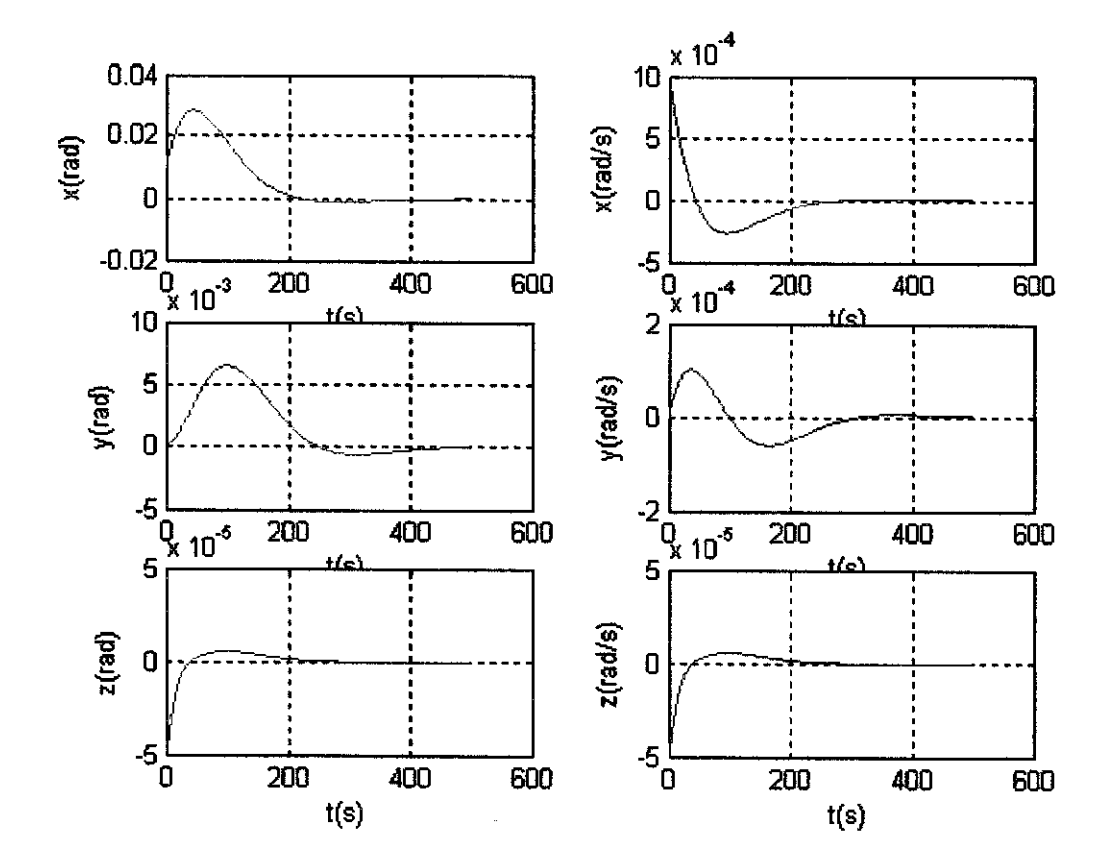

A primeira simulação os valores Q e R assume o valor igual a 1 em um tempo de duração de 500 s.

Observamos que o deslocamento em X(rad) controlou no tempo 250s, e em Y(rad) controlou no tempo 490s e em Z(rad) controlou no tempo de 250s, já a velocidade angular em X(rad/s) controlou no tempo 250s, a velocidade angular em Y(rad/s) controlou no tempo 300s e a velocidade angular em Z(rad/s) controlou no tempo 250s.

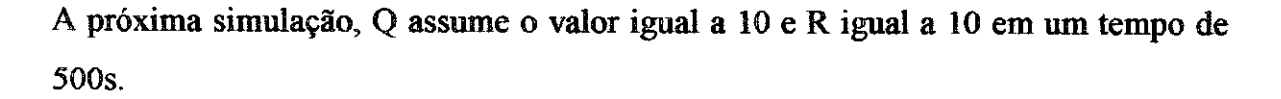

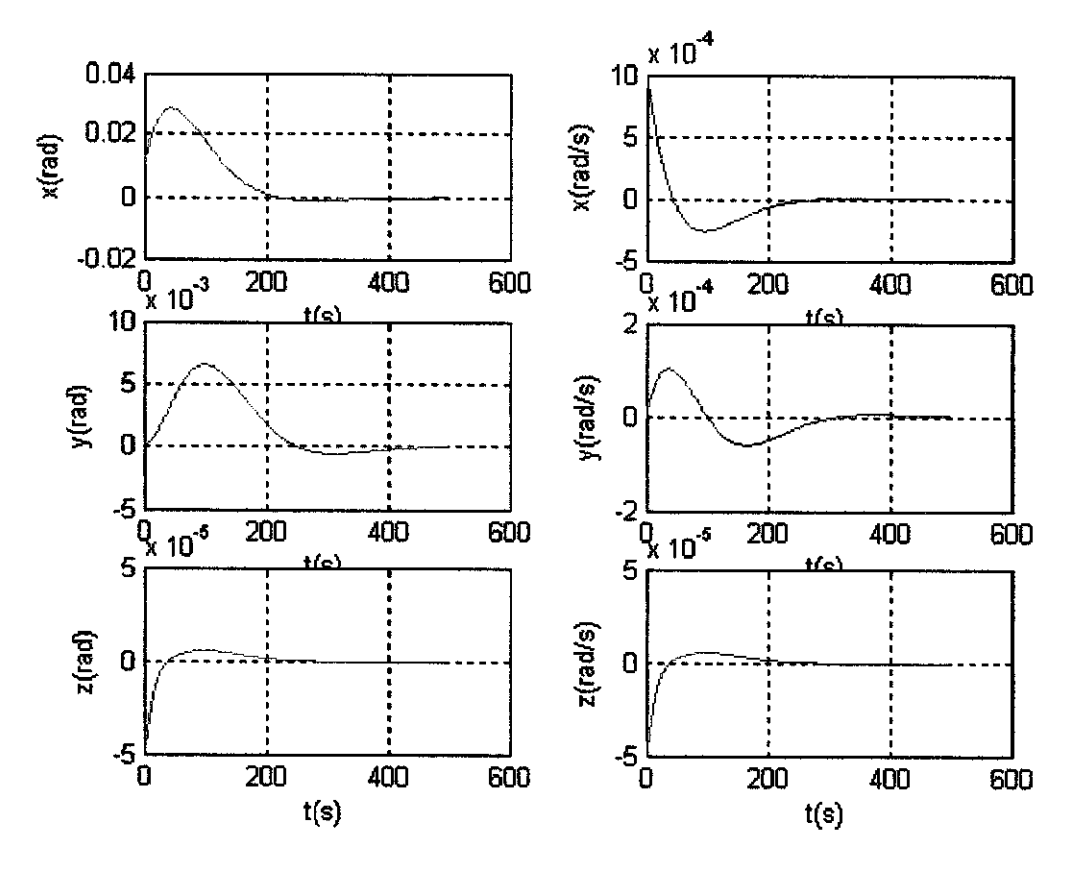

Observamos que o deslocamento em X(rad) controlou no tempo 250s, e em Y(rad) controlou no tempo 490s e em Z(rad) controlou no tempo de 300s, já a velocidade angular em X(rad/s) controlou no tempo 250s, a velocidade angular em Y(rad/s) controlou no tempo 300s e a velocidade angular em Z(rad/s) controlou no tempo 250s.

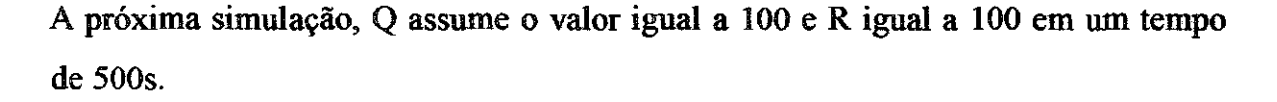

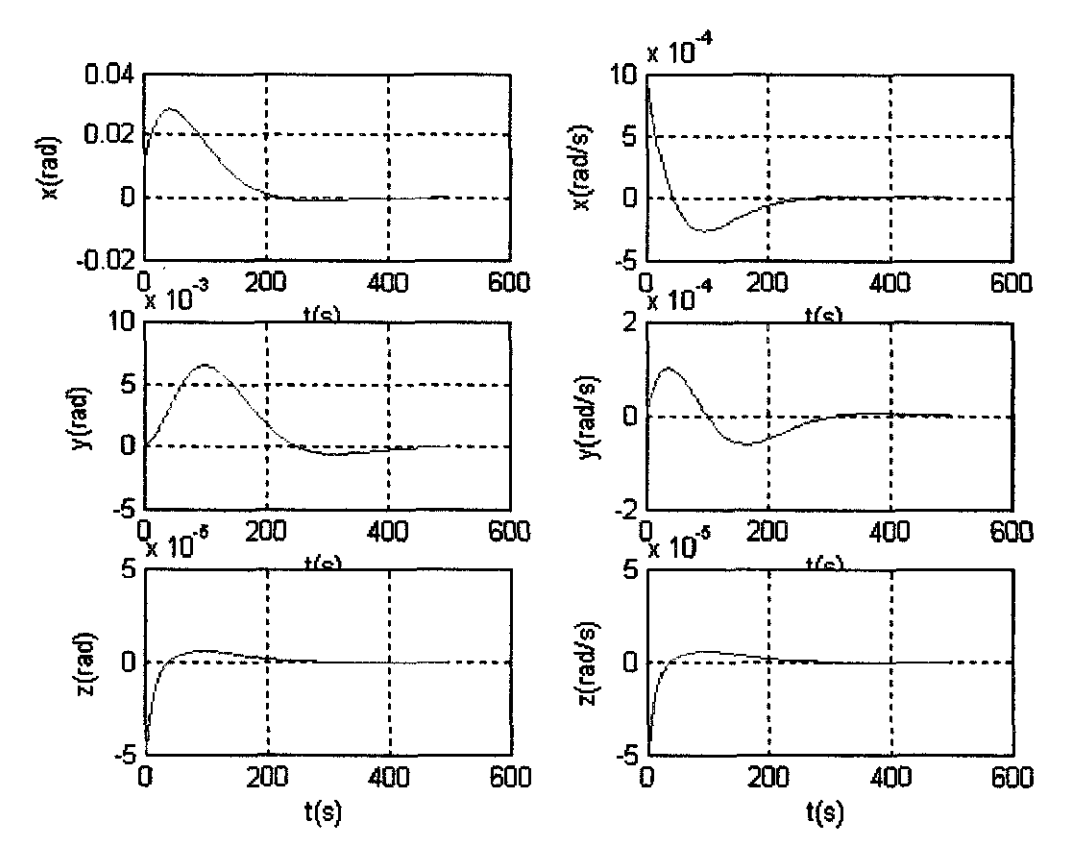

Observamos que o deslocamento em  $X(rad)$  controlou no tempo 250s, e em  $Y(rad)$ controlou no tempo 490s e em Z(rad) controlou no tempo de 300s, já a velocidade angular em X(rad/s) controlou no tempo 250s, a velocidade angular em Y(rad/s) controlou no tempo 300s e a velocidade angular em Z(rad/s) controlou no tempo 250s.

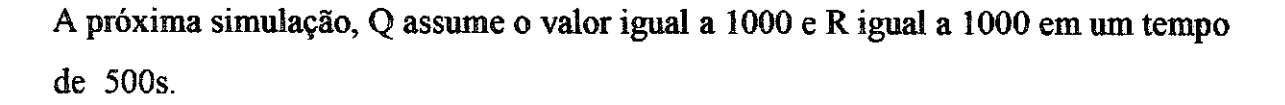

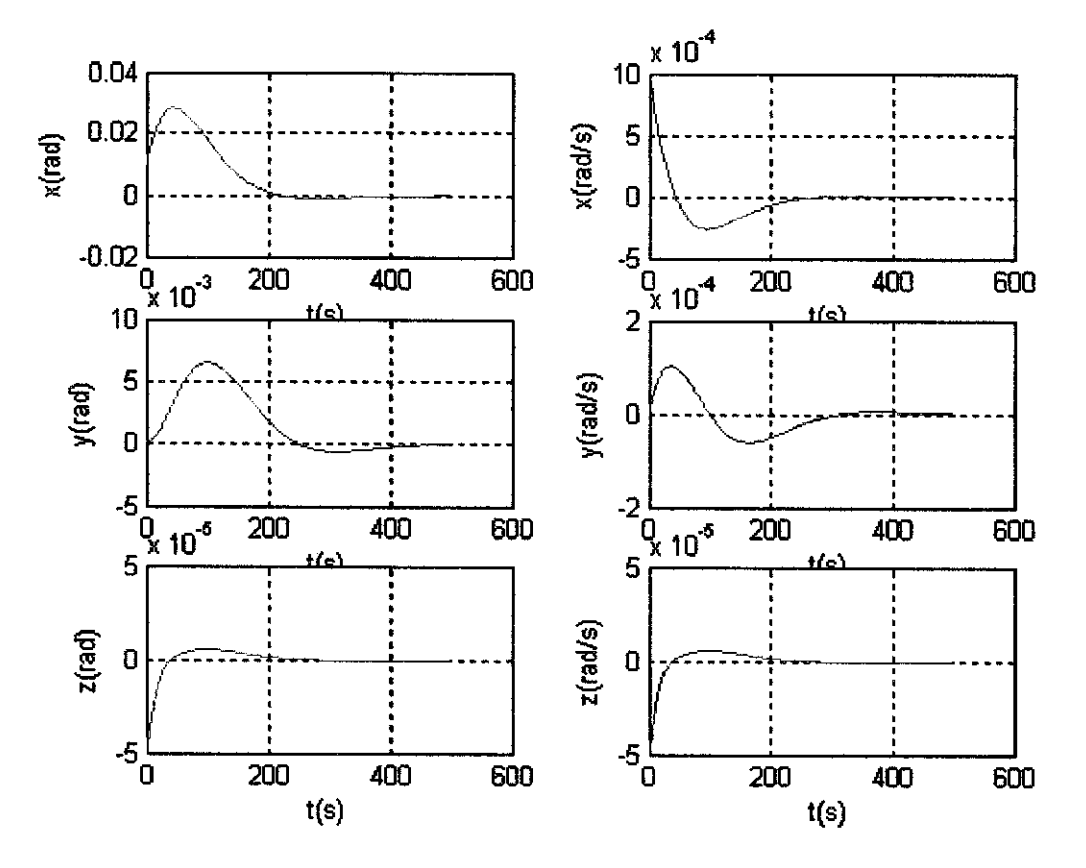

Observamos que o deslocamento em X(rad) controlou no tempo 250s, e em Y(rad) controlou no tempo 490s e em Z(rad) controlou no tempo de 300s, já a velocidade angular em X(rad/s) controlou no tempo 250s, a velocidade angular em Y(rad/s) controlou no tempo 300s e a velocidade angular em Z(rad/s) controlou no tempo 250s.

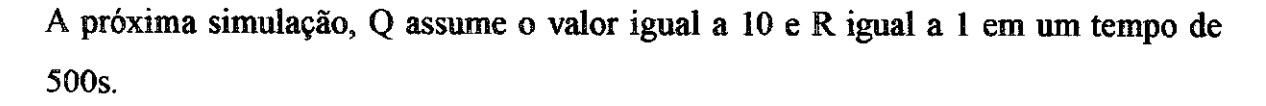

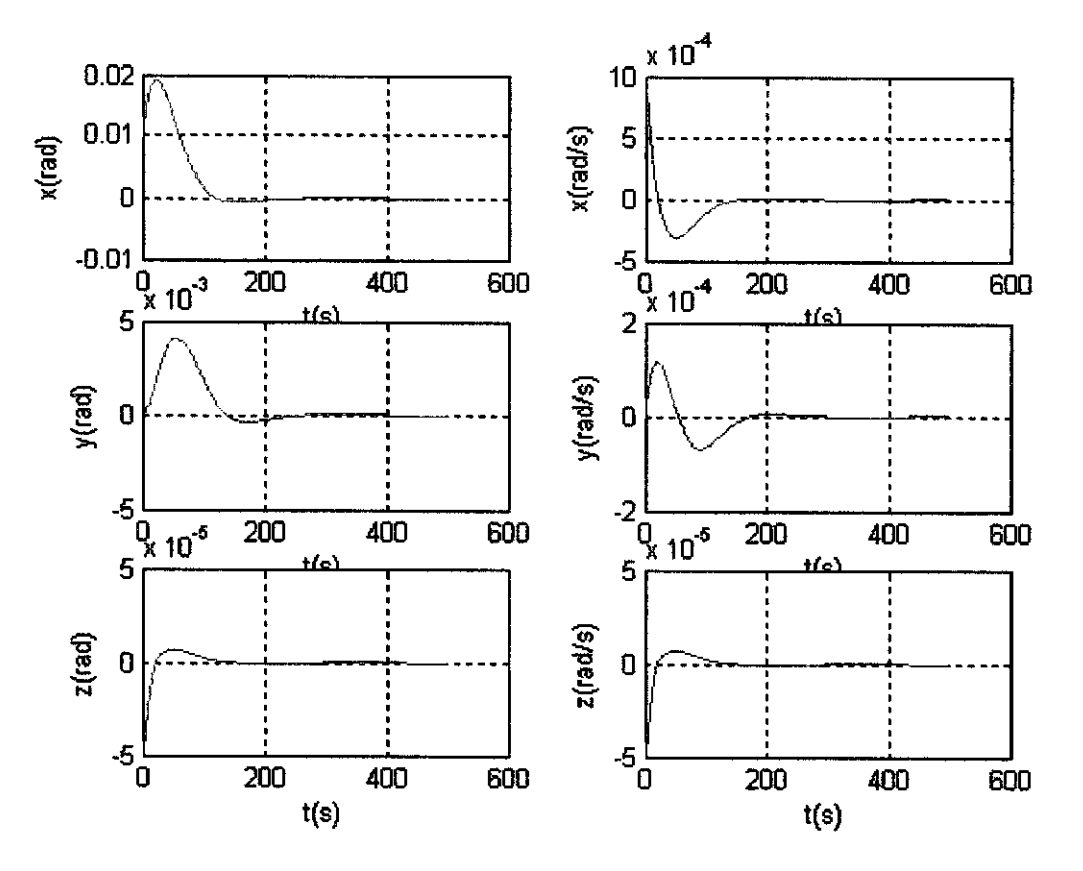

Observamos que o deslocamento em X(rad) controlou no tempo 100s, e em Y(rad) controlou no tempo 200s e em Z(rad) controlou no tempo de 180s, já a velocidade angular em X(rad/s) controlou no tempo 180s, a velocidade angular em Y(rad/s) controlou no tempo 230s e a velocidade angular em Z(rad/s) controlou no tempo 180s.

A próxima simulação, Q assume o valor igual a 100 e R igual a 10 em um tempo de 500s.

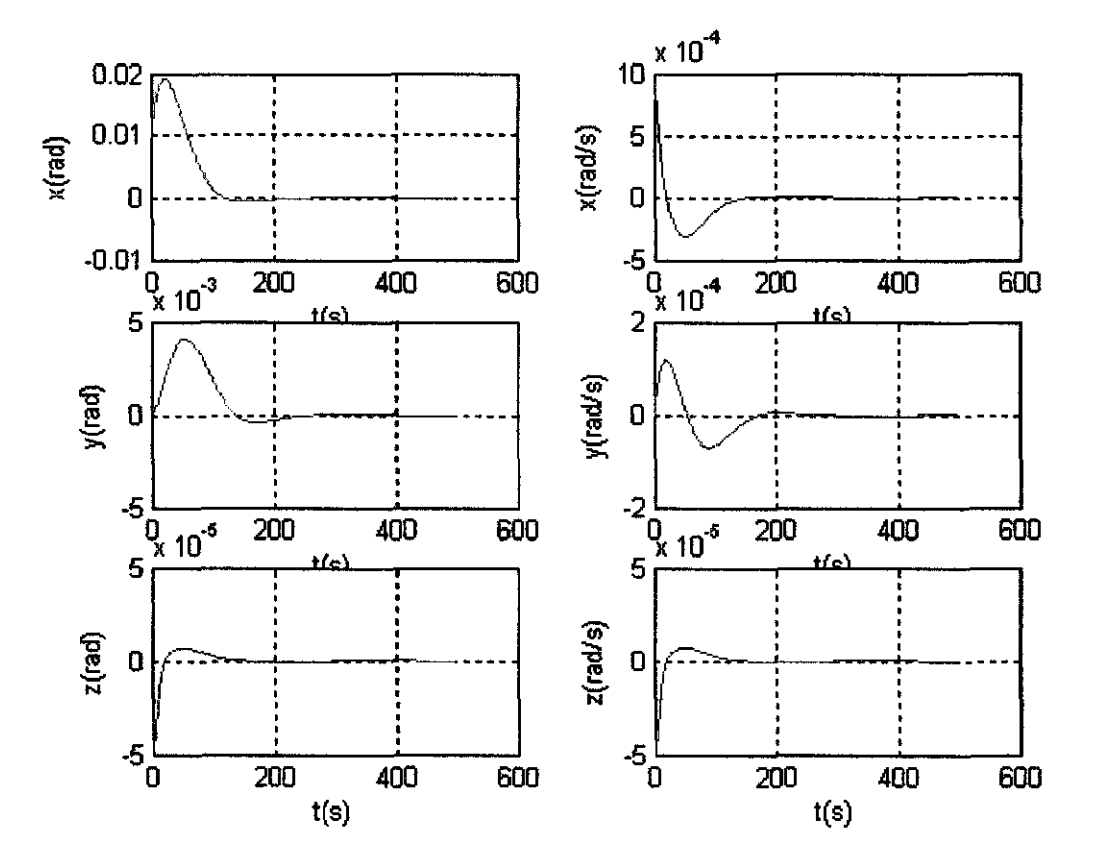

Observamos que o deslocamento em X(rad) controlou no tempo 100s, e em Y(rad) controlou no tempo 200s e em Z(rad) controlou no tempo de 180s, já a velocidade angular em X(rad/s) controlou no tempo 180s, a velocidade angular em Y(rad/s) controlou no tempo 230s e a velocidade angular em Z(rad/s) controlou no tempo 180s.

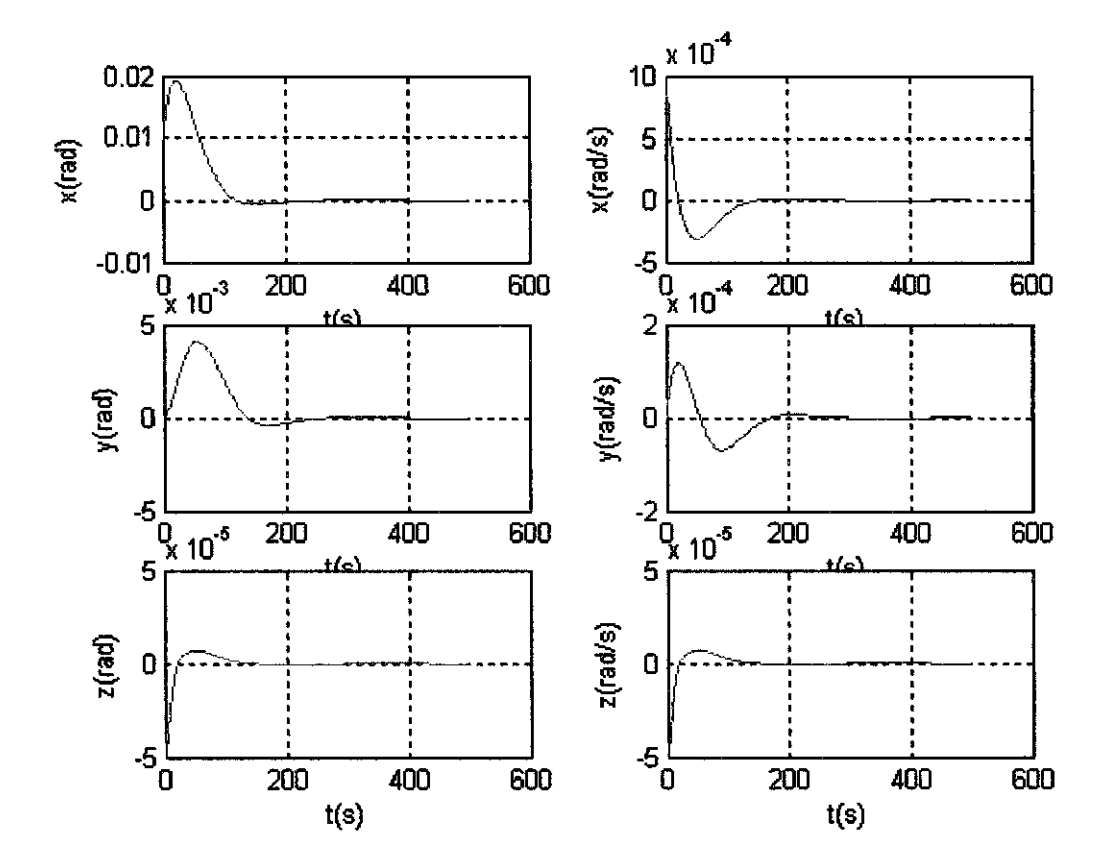

A próxima simulação, Q assume o valor igual a 1000 e R igual a 100 em um tempo de 500s.

Observamos que o deslocamento em X(rad) controlou no tempo 100s, e em Y(rad) controlou no tempo 200s e em Z(rad) controlou no tempo de 180s, já a velocidade angular em X(rad/s) controlou no tempo 180s, a velocidade angular em Y(rad/s) controlou no tempo 230s e a velocidade angular em Z(rad/s) controlou no tempo 180s.

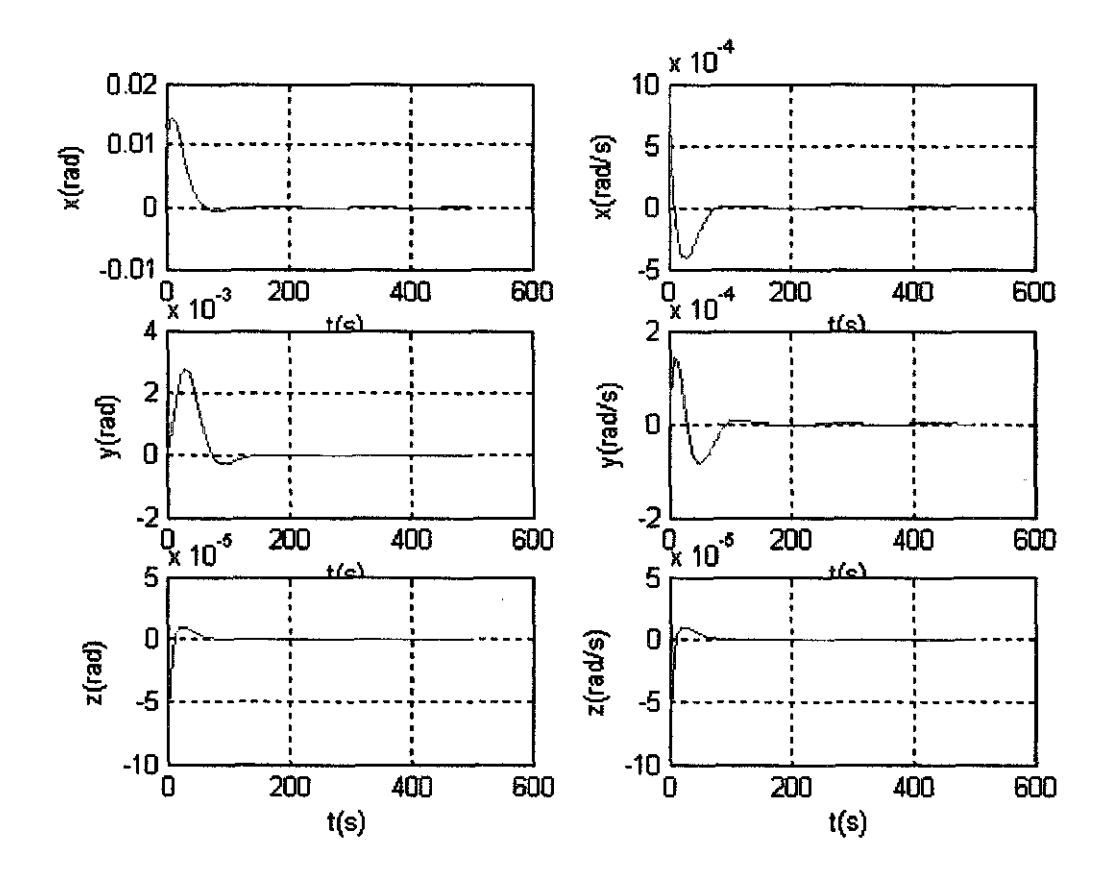

A próxima simulação, Q assume o valor igual a 100 e R igual a 1 em um tempo de 500 s.

Observamos que o deslocamento em X(rad) controlou no tempo menor que 100s, e em Y(rad) controlou no tempo aproximadamente 100s e em Z(rad) controlou no tempo menor que 100s, já a velocidade angular em X(rad/s) controlou no tempo aproximadamente 100s, a velocidade angular em Y(rad/s) controlou no tempo aproximadamente 100s e a velocidade angular em Z(rad/s) controlou no tempo menor que 100s.

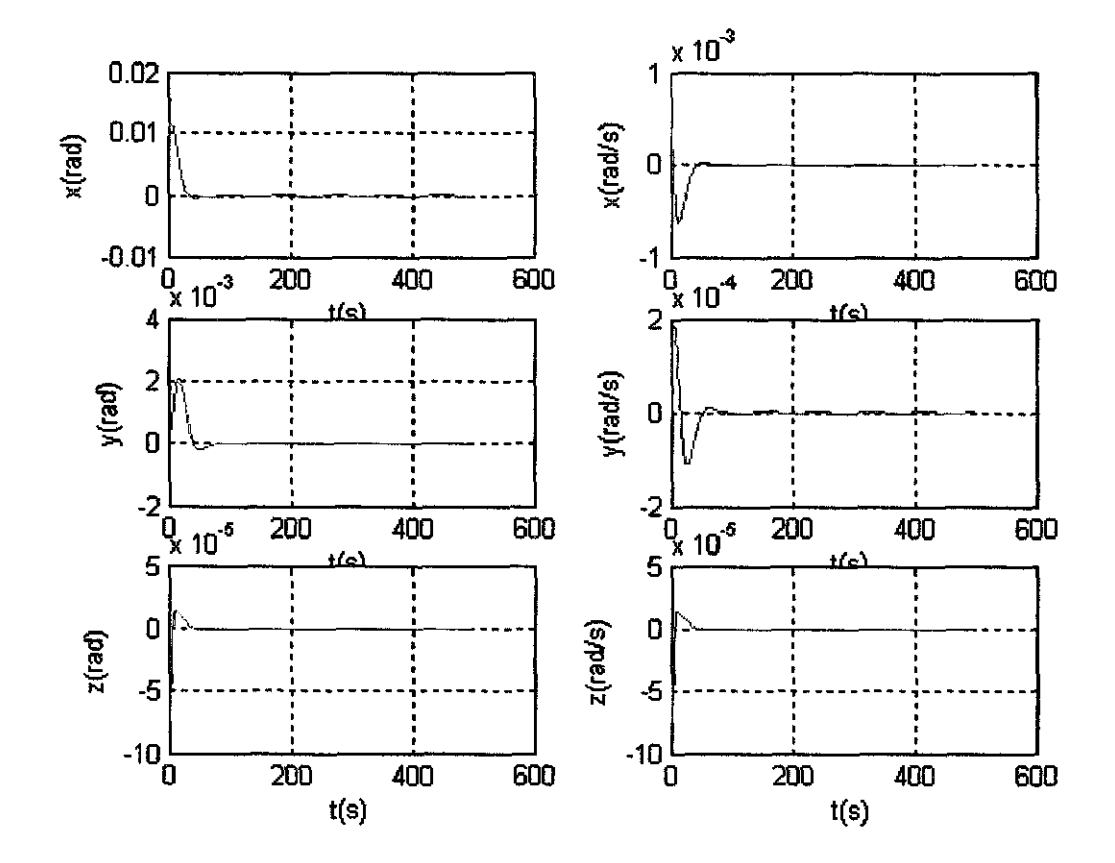

A próxima simulação, Q assume o valor igual a 1000 e R igual a 1 em um tempo de 500s.

Observamos que o deslocamento em X(rad) controlou no tempo menor que 100s, e em Y(rad) controlou no tempo menor que 100s e em Z(rad) controlou no tempo menor que 100s, já a velocidade angular em X(rad/s) controlou no tempo menor que 100s, a velocidade angular em Y(rad/s) controlou no tempo aproximadamente 100s e a velocidade angular em Z(rad/s) controlou no tempo menor que 100s.

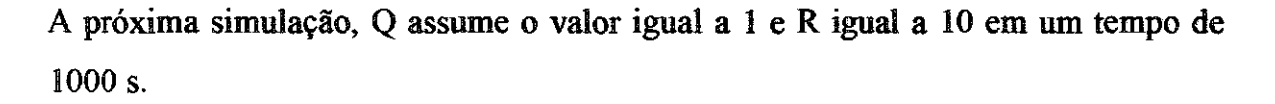

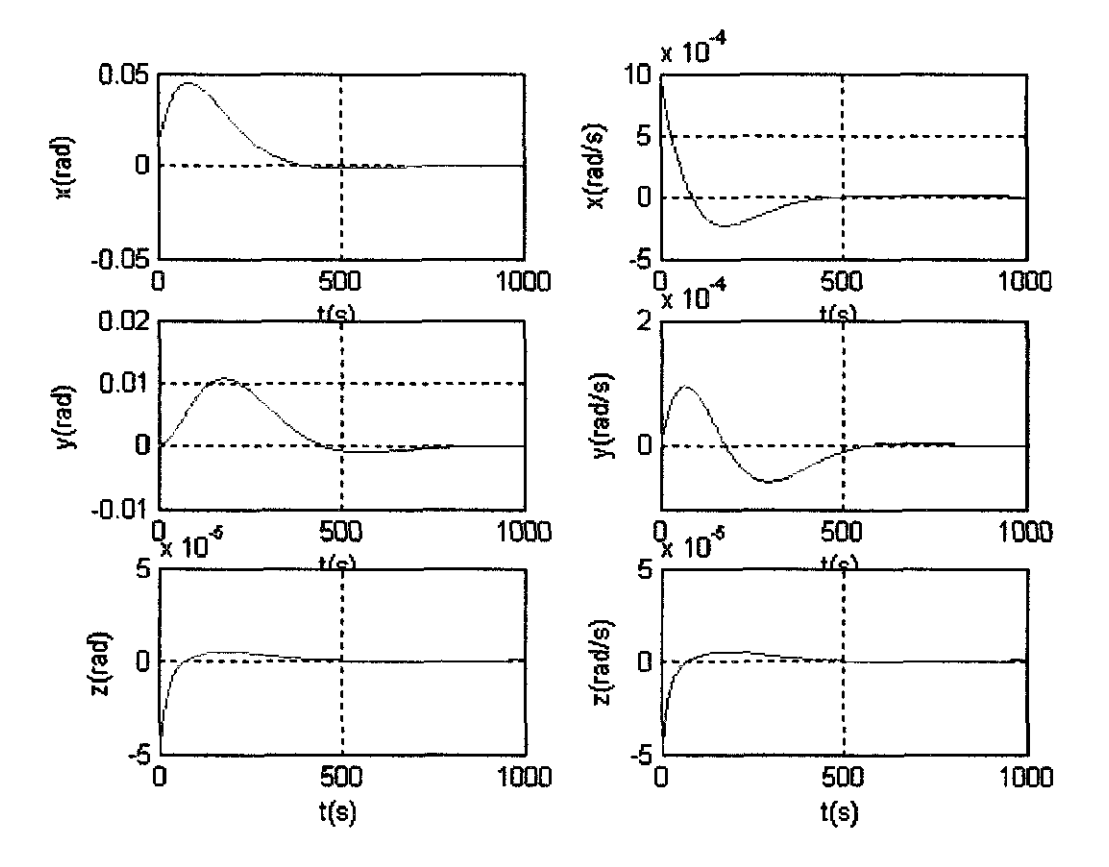

Observamos que o deslocamento em X(rad) controlou no tempo 500s, e em Y(rad) controlou no tempo 750s e em Z(rad) controlou no tempo de 500s, já a velocidade angular em X(rad/s) controlou no tempo 500s, a velocidade angular em Y(rad/s) controlou no tempo 600s e a velocidade angular em Z(rad/s) controlou no tempo 500s.

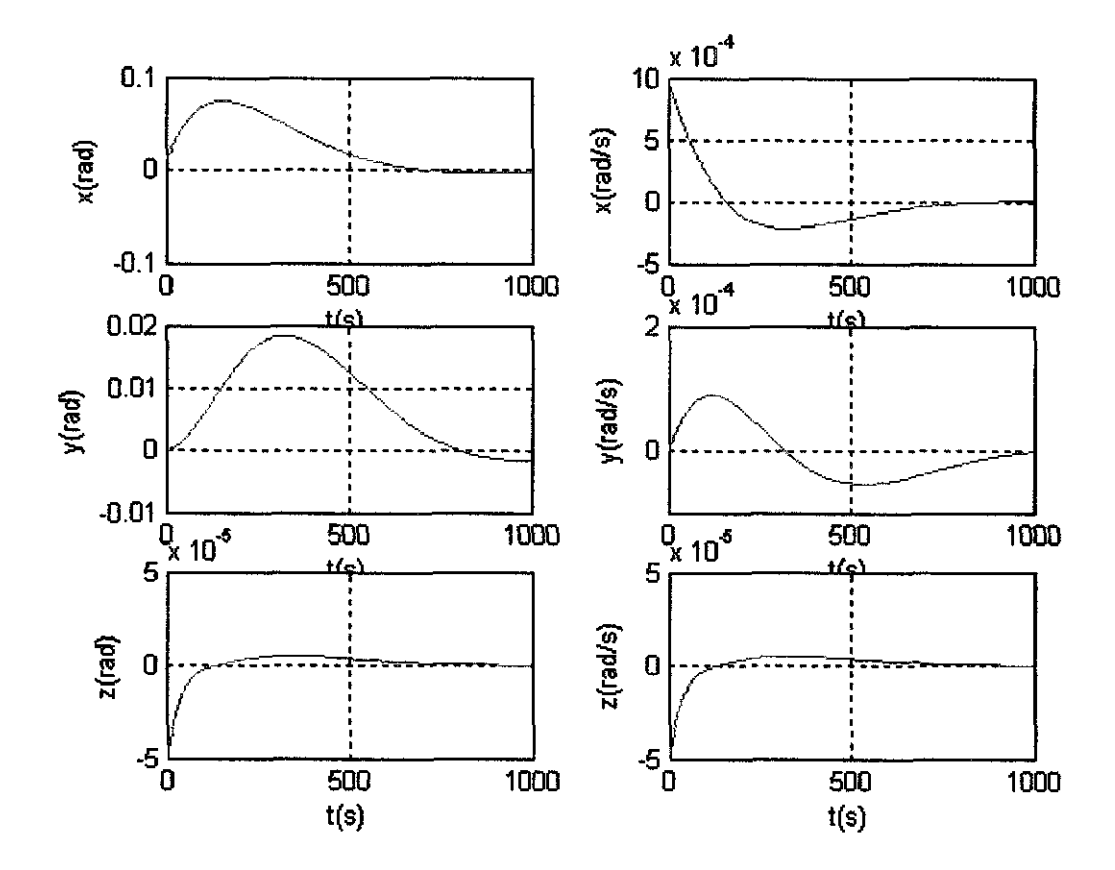

A próxima simulação, Q assume o valor igual a 1 e R igual a 100 em um tempo de 1000 s.

Observamos que o deslocamento em X(rad) controlou no tempo 750s, e em Y(rad) não controla no tempo de 1000s e em Z(rad) controlou no tempo de 750s, já a velocidade angular em X(rad/s) controlou no tempo 800s, a velocidade angular em Y(rad/s) controlou no tempo 1000s e a velocidade angular em Z(rad/s) controlou no tempo 700s.

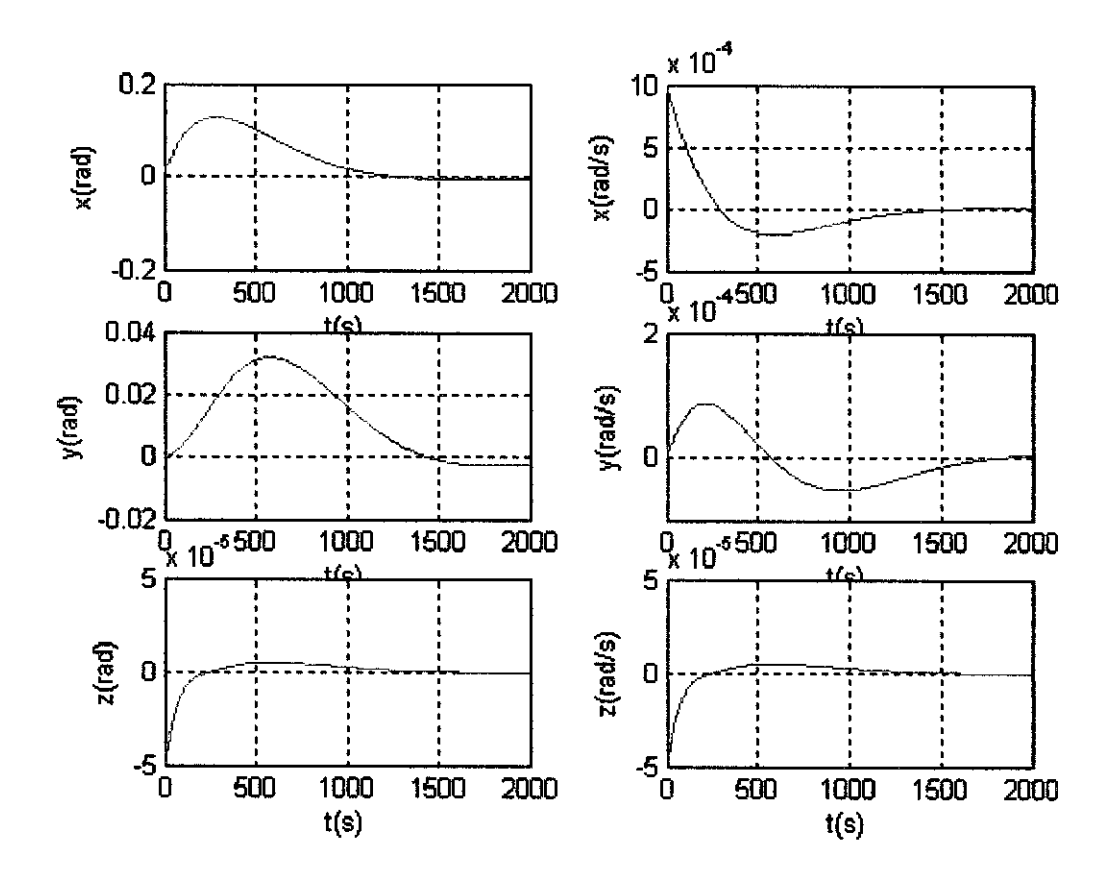

A próxima simulação, Q assume o valor igual a 1 e R igual a 1000 em um tempo de 1000 s.

Observamos que o deslocamento em X(rad) controlou no tempo 1200s, e em Y(rad) controlou no tempo 1500s e em Z(rad) controlou no tempo de 1500s, já a velocidade angular em X(rad/s) controlou no tempo 1500s, a velocidade angular em Y(rad/s) controlou no tempo 1600s e a velocidade angular em Z(rad/s) controlou no tempo 1500s.

Este trabalho inicialmente mostra os aspectos básicos da dinâmica de um satélite rígido de pequeno porte (nanosatélite), com controle de atitude baseado na iteração do campo magnético gerado por três bobinas com o campo magnético da Terra.

O estudo se baseou no projeto norueguês do nCube *(Kjell Magne Fauske,*  2002), no qual é descrita a modelagem do satélite, incluindo a cinemática, a dinâmica e os atuadores, além dos torques externos, dentre estes o torque gravitacional da Terra, os quais interferem na determinação e no controle de atitude e órbita do satélite.

Os conceitos matemáticos básicos associados à dinâmica e ao controle de sistemas espaciais são apresentados de uma forma resumida, mas permite compreender sem dificuldades o processo de derivação e linearização das equações de movimento do satélite.

Inicialmente utilizou-se as simulações para investigar a influencia das matrizes pesos Q e R no desempenho da lei de controle do LQR.

Observamos que quando as importâncias R e Q são iguais independentemente dos valores que foi usado o satélite é controlado sempre com o mesmo objetivo, quanto maior a importância Q, e menor a importância R, o satélite controla mais rapidamente, já o mesmo não podemos concluir quando R é maior que Q, pois a eficiência do controlador tem um desempenho não desejado.

Também temos que levar em consideração que quanto maior a diferença entre as importâncias Q e R, melhor a controlabiíidade do satélite.

Além disso, também foi possível verificar que o sistema de controle de atitude (SCA) para um nanosatélite pode ser baseado em componentes relativamente barato, existente no mercado, como magnetômetros, bobinas magnéticas e sensores solares; e em simples, mas confiáveis, algoritmos de controle de atitude, que podem propiciar um aumento na vida útil da missão.

#### **BIBLIOGRAFIA.**

OGATA, K. "Engenharia de controle moderno". Prentice-Hall, 4º edição,2003.

OGATA, K. "Projeto de Sistemas Lineares de Controle com Matlab", Prentice Hall, 4° edição, 1996.

FAUSKE, K., M. "NCUBE Attitude Control". Department of engineering cybernetics, 2002.

OVERBY, E., J. "Attitude control for the Norwegian student satellite nCube.

Norwegian University of Science and Technology". Department of Engineering Cybemetics, 2004.

SVARTEVEIT, K. "Attitude determination of the NCUBE satellite". Norwegian University of Science and Technology. Department of Engineering Cybemetics, 2003.

ARANTES, G., J. "Estudo comparativo de técnicas de controle de attiude em três eixos para satélites artificiais". INPE, 2005.

 $\label{eq:2.1} \frac{1}{\sqrt{2\pi}}\int_{0}^{\infty}\frac{1}{\sqrt{2\pi}}\left(\frac{1}{\sqrt{2\pi}}\right)^{2}d\mu$ 

 $\label{eq:2} \begin{split} \mathcal{L}_{\text{max}}(\mathbf{r}) = \mathcal{L}_{\text{max}}(\mathbf{r}) \,, \end{split}$